[Kaplan-Meier estimate: Derivation](#page-1-0)

### The Kaplan-Meier Estimator

Patrick Breheny

<span id="page-0-0"></span>September 5

Patrick Breheny **1/29**<br>1/29 University of Iowa [Survival Data Analysis \(BIOS 7210\)](#page-28-0)

## **Introduction**

- The likelihood construction techniques that we introduced last week can be used to estimate the survival/hazard/distribution functions for any parametric model of survival time
- As I have alluded to in the past, however, the distributions of survival times are often difficult to parameterize
- <span id="page-1-0"></span>• Our goal for today is to develop nonparametric estimates for these distributions, with a particular emphasis on the survival function  $S(t)$

[Introduction](#page-1-0) [Maximizing the nonparametric likelihood](#page-5-0)

## Empirical survival function

- In the absence of censoring, estimating  $S(t)$  would be straightforward
- We could simply use the empirical survival function

$$
\hat{S}(t) = \frac{\#\{i : t_i > t\}}{n}
$$

• With censored observations, however, we don't always know whether  $T_i > t$  or not

[Introduction](#page-1-0) [Maximizing the nonparametric likelihood](#page-5-0)

## Nonparametric likelihood

- As we discussed last week, likelihood provides a natural way to proceed with inference in the presence of censoring
- The likelihood of a survival function  $S$  given observed, right-censored data is

$$
L(S|\text{Data}) = \prod_{i=1}^{n} \mathbb{P}(T_i = t_i)^{d_i} \mathbb{P}(T_i > t_i)^{1-d_i}
$$

$$
= \prod_{i=1}^{n} \{ S(t_i^-) - S(t_i) \}^{d_i} S(t_i)^{1-d_i}
$$

• This expression is a bit different from the likelihoods we saw last week

## Nonparametric likelihood (cont'd)

- In particular, it is not the likelihood of a parameter, but of a generic survival function  $S$
- The set of possible values we must consider is not just an interval of parameter values, but rather the entire set of all possible survival functions
- This is the basic idea of *nonparametric* statistics: rather than specify a parametric form for  $S(\cdot|\theta)$  and carry out inference concerning  $\theta$ , we adopt procedures that deal directly with S itself

<span id="page-5-0"></span>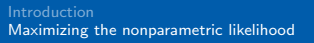

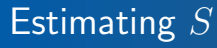

- For today, we will focus on the question of estimating  $S$
- A natural estimate is to choose the value of  $S$  that maximizes  $L(S)$ ; this is the nonparametric maximum likelihood estimator
- In other words, we must determine, out of the set of all possible survival functions, which function maximizes  $L(S)$

[Maximizing the nonparametric likelihood](#page-5-0)

## Estimating S: First steps

- This might sound daunting, but it turns out to be easier than you would think
- Let's begin by making two observations that greatly restrict the possible values of  $S$  that we must consider
	- $\circ$  In order to maximize the likelihood, S must put positive point mass at any time  $t$  at which a subject was observed to fail (otherwise  $S(t_i^-) - S(t_i)$  would be zero)
	- $\circ$  In order to maximize the likelihood, S cannot put any probability at times other than those at which subjects were observed to fail (redistributing that probability to next failure time would always increase the likelihood)
- Thus, we really only need to determine how much point mass to put at each observed failure time

### Rewriting in terms of observed failure times

• Since the observed failure times are so critical here, let's rewrite the problem in terms of the observed failure times  $0 = t_0 < t_1 < t_2 < \cdots < t_J < t_{J+1} = \infty$ , and let

$$
d_j \equiv # \text{ of failures at time } t_j
$$
  

$$
n_j \equiv # \text{ at risk at time } t_j^-
$$
  

$$
c_j \equiv # \text{ censored during the interval } [t_j, t_{j+1})
$$

• In terms of this new notation, we can rewrite the earlier likelihood as

$$
L(S) = \prod_{j=1}^{J} \{ S(t_j^-) - S(t_j) \}^{d_j} S(t_j)^{c_j}
$$

[Kaplan-Meier estimate: Derivation](#page-1-0)

[Maximizing the nonparametric likelihood](#page-5-0)

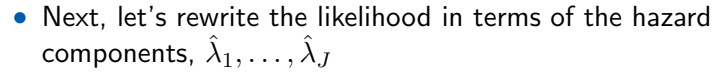

• Doing so yields

Solving for  $\lambda$ 

$$
L(\lambda) = \prod_{j} \left\{ \lambda_j^{d_j} \prod_{k=1}^{j-1} (1 - \lambda_k)^{d_j} \prod_{k=1}^{j} (1 - \lambda_k)^{c_j} \right\}
$$

$$
= \prod_{j} \lambda_j^{d_j} (1 - \lambda_j)^{n_j - d_j}
$$

[Maximizing the nonparametric likelihood](#page-5-0)

# Solving for  $\lambda$  (cont'd)

- Thus, the joint likelihood for  $\lambda$  consists of j separate components in which  $\lambda_i$  appears only in the *j*th component
- Furthermore, each component is equivalent to a binomial likelihood, so

$$
\hat{\lambda}_j = d_j/n_j
$$

and

$$
\hat{S}(t) = \prod_{t_j \le t} (1 - \hat{\lambda}_j)
$$

$$
= \prod_{t_j \le t} \frac{n_j - d_j}{n_j}
$$

[Maximizing the nonparametric likelihood](#page-5-0)

## Kaplan-Meier estimator

- The estimator on the previous slide was originally proposed by Kaplan and Meier in 1958, and is known as the Kaplan-Meier estimator (or product limit estimator, which is the name Kaplan and Meier proposed)
- This approach has come to be  $-$  by far  $-$  the most common way of estimating and summarizing survival curves
- The approach is so widespread, in fact, that Kaplan & Meier's original paper is the most highly cited paper in the history of statistics, and the 11th most highly cited paper in all of science

## GVHD study

- To illustrate how Kaplan-Meier estimation works, let's apply it to a study involving graft-versus-host disease (GVHD) in bone marrow transplant recipients
- The patients in the study have a condition called severe aplastic anemia, in which the bone marrow produces an insufficient number of new blood cells
- These patients were given a bone marrow transplant from a compatible family member
- <span id="page-11-0"></span>• A serious complication of bone marrow transplantation is GVHD, in which the immune cells produced by the new bone marrow recognize the recipient as a foreign body and mount an attack

[GVHD data](#page-11-0) R [commands](#page-22-0)

## GVHD study (cont'd)

- To ward off GVHD, the recipients were randomized to receive one of two drug combinations:
	- Methotrexate (MTX)
	- $\circ$  Methotrexate and cyclosporine (MTX  $+$  CSP)
- The goal of the study is to determine whether treatment affected the occurrence of GVHD and if so, which treatment is superior

## Data (by subject)

- Like elsewhere in statistics, survival data is typically organized with each individual subject occupying a row and the outcome and various covariates occupying the columns of the data set
- One difference, however, is that in survival analysis, two columns are required to denote the outcome  $(t_i$  and  $d_i)$ :

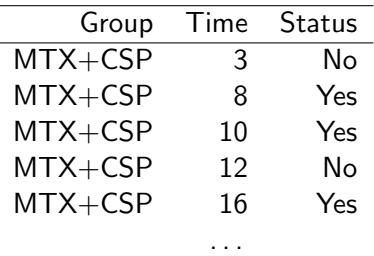

As we saw in the derivation of the KM estimator, however, for the purposes of analysis it is often helpful to re-express the data in terms of the observed failure times:

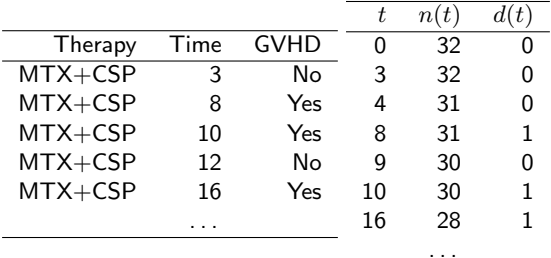

[Kaplan-Meier estimate: Example](#page-11-0)

[GVHD data](#page-11-0)

## MTX alone group

### In the MTX alone group,

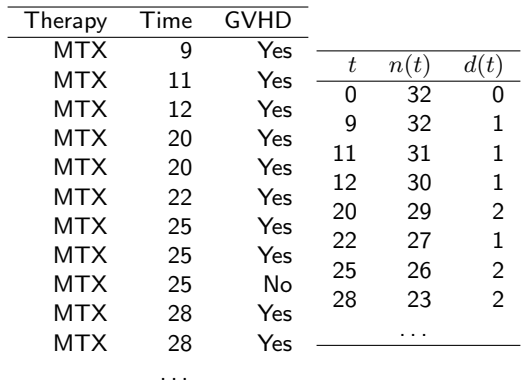

[GVHD data](#page-11-0)

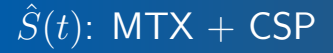

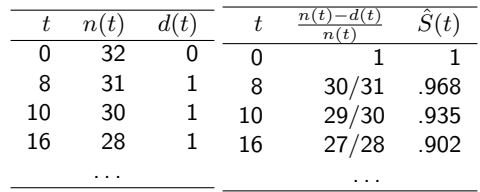

[Kaplan-Meier estimate: Example](#page-11-0)

[GVHD data](#page-11-0)

#### In the MTX group,

 $\hat{S}(t)$ : MTX alone

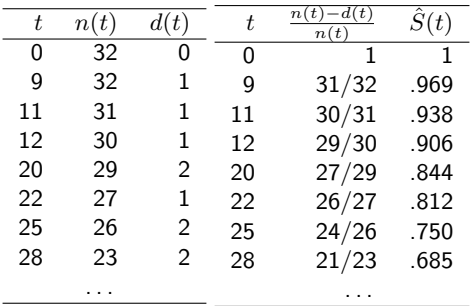

[GVHD data](#page-11-0) R [commands](#page-22-0)

## Kaplan-Meier curve: GVHD

The result of all these calculations is usually summarized in a plot called a Kaplan-Meier curve:

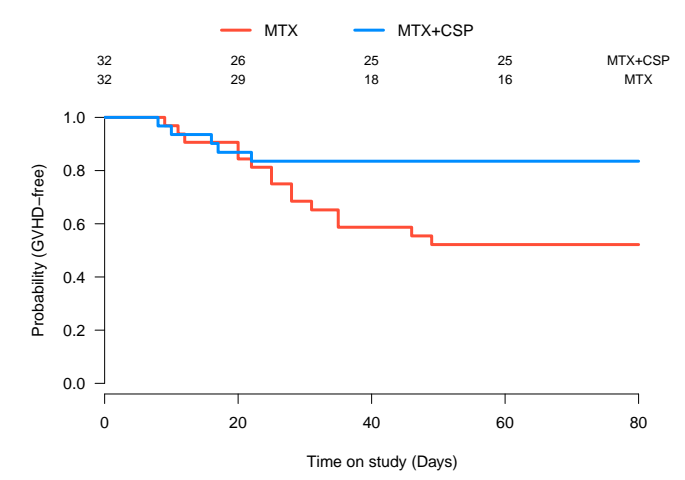

## Summary statistics

- Summary statistics for time-to-event data are typically derived from the Kaplan-Meier estimates
- For example, in this study we might report estimates of the probability of remaining GVHD-free at 60 days of 84% in the  $MTX + CSP$  group and 52% in the MTX alone group
- This can be obtained simply by reading the Kaplan-Meier curve "vertically"
- One can also read the Kaplan-Meier curve "horizontally" to obtain estimates of quantiles

## Median survival times

- One quantile of particular interest is the median; i.e., the time at which the survival function drops below 0.5
- In the case where death is the outcome, this is known as the median survival time and is almost always reported (if it can be estimated)
- For our GVHD example, the median time to event cannot be estimated since  $\hat{S}(t)$  never reaches 0.5; to see what the idea, though, let's briefly turn to data from a clinical trial of a cancer drug called Avastin

cebo, corresponding to a hazard ratio for death of  $\sim$  corresponding to a hazard ratio for death of  $\sim$ [Kaplan-Meier estimate: Example](#page-11-0)

GVHD data

#### Kaplan-Meier curve: Avastin study  $\overline{\phantom{a}}$  and  $\overline{\phantom{a}}$

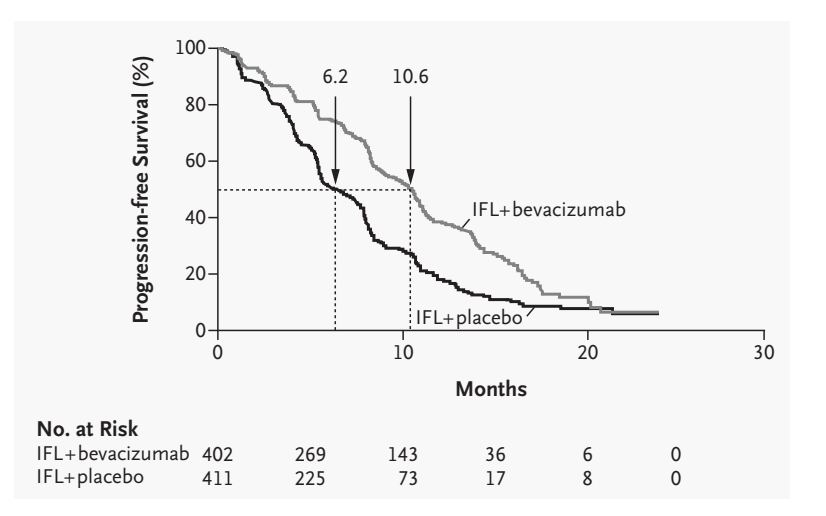

## The survival package

- Finally, let's discuss the R functions for constructing the Kaplan-Meier estimate and plotting KM curves
- In this course, we will make extensive use of the survival package in R
- The package is bundled by default with R, meaning that you do not have to install it, although you will have to load it with

library(survival)

<span id="page-22-0"></span>before you can use it

The survival package has a construct called a Surv object to handle survival outcomes, which are one entity but with two components  $(t_i$  and  $d_i$ ):

```
> S <- with(Data, Surv(Time, Status))
> class(S)
[1] "Surv"
> head(S)
[1] 3+ 8 10 12+ 16 17
> head(S[,1])
[1] 3 8 10 12 16 17
> head(S[,2])
[1] 0 1 1 0 1 1
```
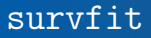

• The function in survival for constructing Kaplan-Meier estimates is called survfit:

fit <- survfit(S~Data\$Group)

where S is a Surv object

• S does not have to be constructed ahead of time; this also works (and is probably better coding practice):

fit <- survfit(Surv(Time, Status)~Group, Data)

## Summarizing the survfit object

By printing the object, we get a rough summary of each group, although the summary revolves around the median, which in our case cannot be estimated:

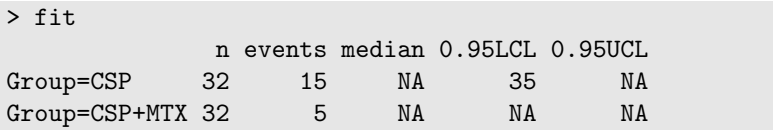

Provided they can be estimated, we would see the median survival time in each group, along with upper and lower 95% confidence interval bounds (we'll discuss how those are calculated in the next lecture)

## Summarizing the survfit object (cont'd)

To find out more about the KM estimates at specific times, we can use the summary function:

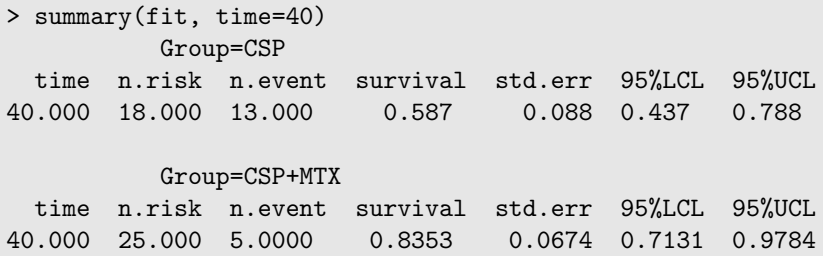

## plot.survfit

• Once the Kaplan-Meier curve has been estimated, it can be plotted in a straightforward manner:

plot(fit)

- Some useful options to be aware of are
	- mark.time: Marks the times at which observations were censored (default: TRUE)
	- $\circ$  xmax: Maximum time at which to plot  $S(t)$
	- xscale: Set this to 365.25 to get curves displayed in years instead of days, and so on

## More attractive-looking plots

- Unfortunately, the default survival plots are not particularly nice-looking, and don't provide options for adding the number at risk
- As an alternative, I'm providing:

```
Plot(fit)
nrisk(fit)
```
which I used to make the plot on slide 19; note that you may need to adjust the margins to avoid the number at risk conflicting with the legend (there are also various R packages available)

<span id="page-28-0"></span>• Next time, we'll discuss confidence bands for Kaplan-Meier curves